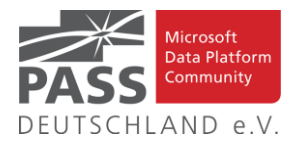

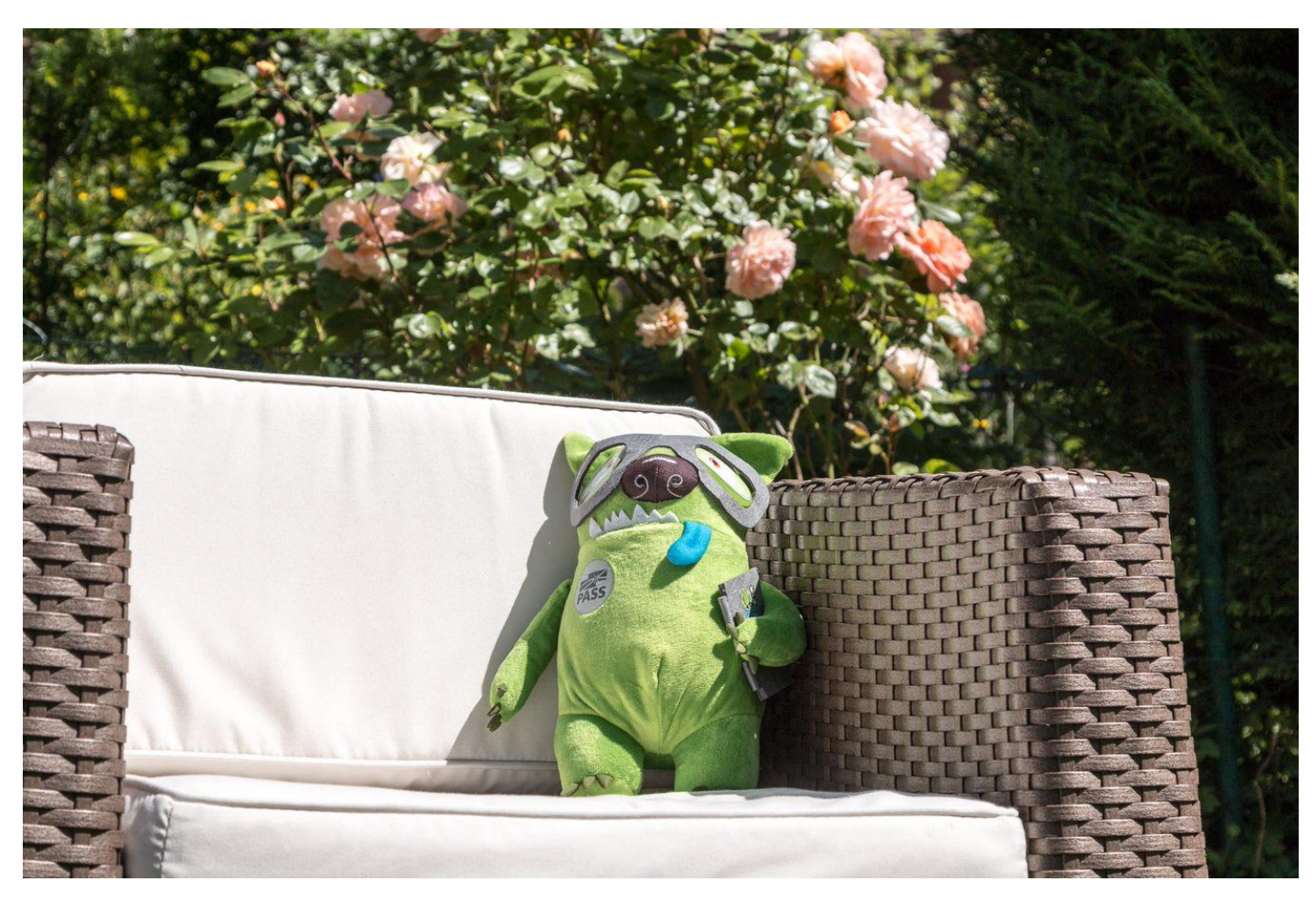

Sommersonnenwende! Das halbe Jahr und hoffentlich noch viel mehr Pandemie ist geschafft. (Foto: Dirk Hondong)

# **Inhaltsübersicht**

- Liste der Regionalgruppen PASS Deutschland e.V.
- DBCC 2021 Save the date!
- Den Newsletter Online lesen! Auf ISSUU [\(www.issuu.com\)](http://www.issuu.com/)!
- Impressum
- Blogs von Mitgliedern
- Allgemeine Artikel
- Business Intelligence
- Neues von den SQL Release Services (ex Neues aus der Knowledgebase)

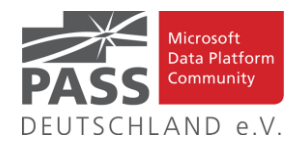

# **Liste der Regionalgruppen PASS Deutschland e.V.**

*Details zu den einzelnen Treffen werden auf der Website oder bei MeetUp angekündigt. Bitte wende Dich an die angegebenen Ansprechpartner der jeweiligen Regionalgruppen. Die Mailadressen findest Du auf der jeweiligen Webseite. (RGV = Regionalgruppenverantwortliche)*

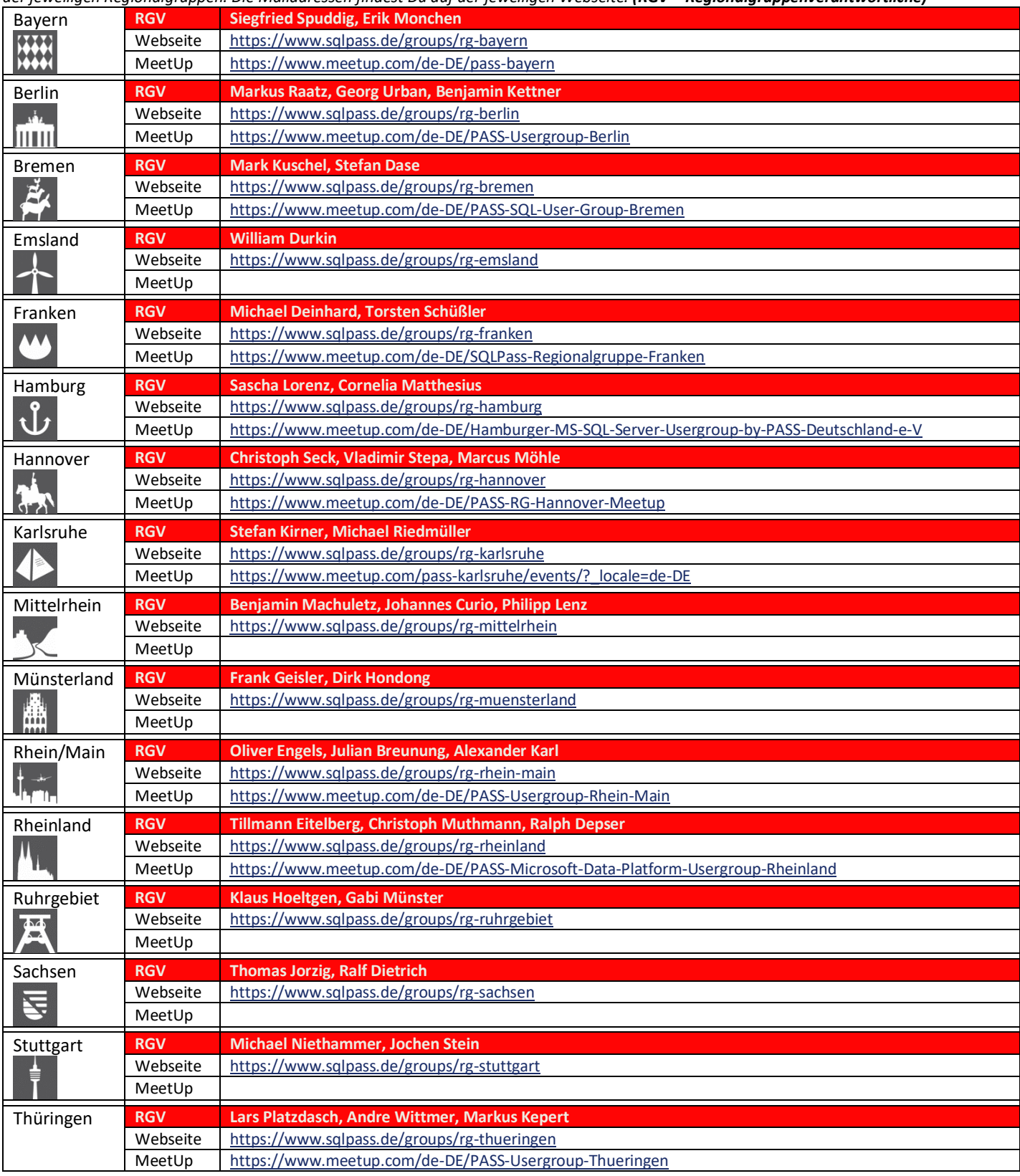

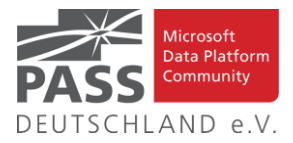

#### **DBCC 2021 – Save the date!**

# Save the date! The International Edition " IIIIIII QQQQQ Online DataBlaster<br>CommunityConference Friday // 15. October 2021

### **Den Newsletter Online lesen! Auf ISSUU (www.issuu.com)!**

Seit März 2014 gibt es unseren Newsletter auch als E-Magazin auf [www.issuu.com.](file:///C:/Temp/Office/www.issuu.com) Zum Studieren benötigt man nur einen Browser (oder eine IOS- oder Android App) und alle Links aus dieser Ausgabe funktionieren auch direkt aus dem E-Magazin heraus. Am Leichtesten findest Du unseren Newsletter über den Suchtag SQLPASS oder über den Direktlink für den aktuellen Newsletter:

https://issuu.com/sqlpass/docs/newsletter\_2021-07

#### **Impressum**

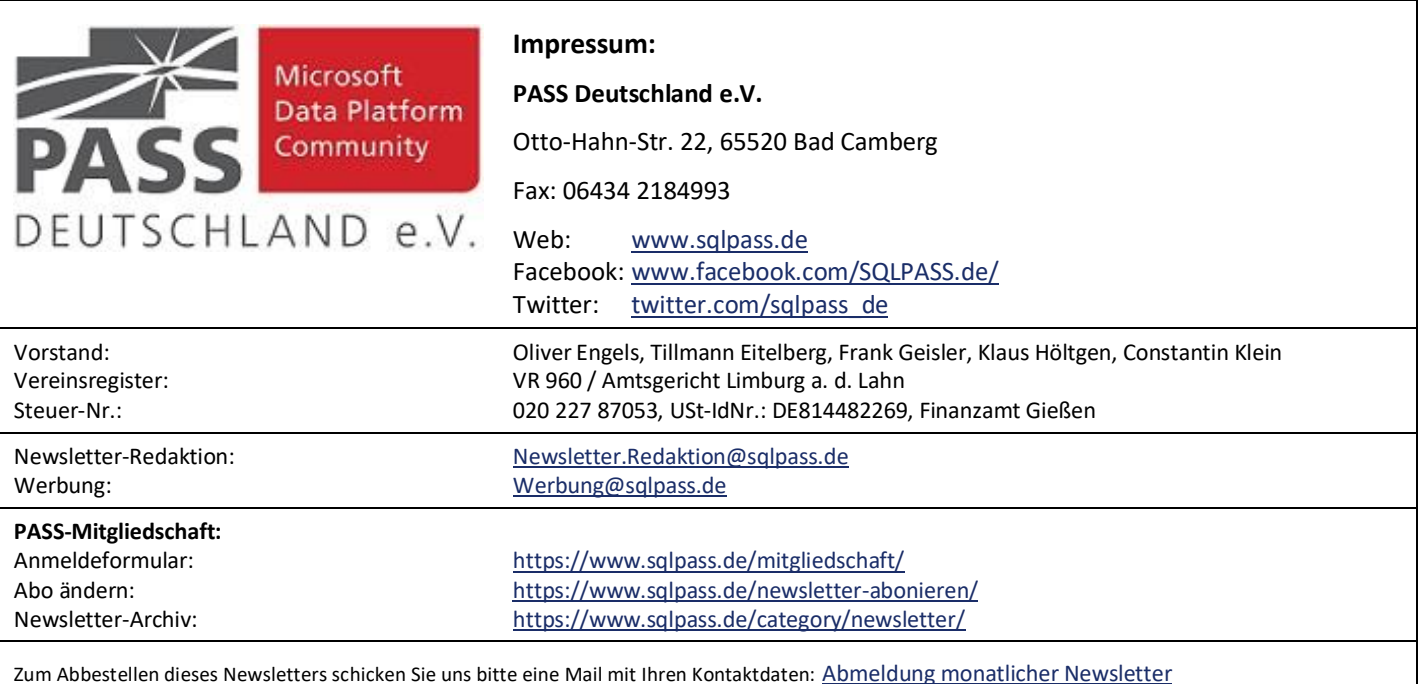

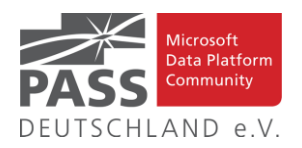

### **Blogs von Mitgliedern des Pass Deutschland e.V.!**

Liebe Newsletter-Leser!

Ansprechpartner: Nina Weisheidinger

Blog-Liste (bereits früher veröffentlicht) (nach Vornamen der Autoren sortiert)

#### Blog: ORDIX BLOG

[URL: https://blog.ordix.de/categories/microsoft-sql-server/](https://blog.ordix.de/categories/microsoft-sql-server/)

Autor: **Andreas Jordan** (Rhein-Main) und **Kollegen**

Schwerpunkte: Datenbank-Administration

Blog: SQL Server Data Platform blog by Andreas Wolter

[URL: http://andreas-wolter.com/blog/](http://andreas-wolter.com/blog/)

Autor: **Andreas Wolter** (Rhein-Main)

Schwerpunkte: Datenbank-Administration, Performance und Sicherheit

Blog: Arno Cebulla über Information Design mit MS SSRS

URL[: http://blog.oraylis.de/author/acebulla/](http://blog.oraylis.de/author/acebulla/)

Autor: **Arno Cebulla** (Rheinland)

Schwerpunkte: Business Intelligence

Blog: Continuous Intelligence

[URL: http://www.continuous-intelligence.de](http://www.continuous-intelligence.de/)

Autor: **Dr. Benjamin Kettner** (Berlin)

Schwerpunkte: Business Intelligence

Blog: T-SQL Ninja

URL[: https://www.tsql-ninja.com/](https://www.tsql-ninja.com/)

Autor: **Dr. Benjamin Kettner, Frank Geisler (Berlin, Ruhrgebiet)**

Schwerpunkte: T-SQL

Blog: Solisyon SQL Blog

[URL: http://www.solisyon.de/sqlblog/](http://www.solisyon.de/sqlblog/)

Autor: **Benjamin Weissman** (Franken)

Schwerpunkte: Business Intelligence

Blog: SQL aus Hamburg

URL: http:/[/www.sql-aus-hamburg.de](http://www.sql-aus-hamburg.de/)

Autor: **Björn Peters (**Hamburg)

Schwerpunkte: Datenbank-Administration

Blog: Architektur und Administration

URL[: http://www.insidesql.org/blogs/cmu/](http://www.insidesql.org/blogs/cmu/)

Autor: **Christoph Muthmann** (Rheinland)

Schwerpunkte: Datenbank-Administration

Blog: sqlXpert GmbH Blog

URL[: http://www.sqlxpert.de/blogsqlxpert/](http://www.sqlxpert.de/blogsqlxpert/)

Autoren: **Daniel Caesar** (Berlin) und **Imke Feldmann** (Berlin)

Schwerpunkte: Business Intelligence

Blog: Dirk Hondong's blog

[URL: https://dirkhondong.wordpress.com/](https://dirkhondong.wordpress.com/)

Autor: **Dirk Hondong** (Ruhrgebiet)

Schwerpunkte: Datenbank-Administration

Blog: GDS Business Intelligence Blog

URL[: http://gds-business-intelligence.de/de/category/sql-server/](http://gds-business-intelligence.de/de/category/sql-server/)

Autor: **Frank Geisler** (Ruhrgebiet)

Schwerpunkte: Business Intelligence und Entwicklung

Blog: The BIccountant by Imke Feldmann

URL[: https://www.thebiccountant.com/](https://www.thebiccountant.com/)

Autor: **Imke Feldmann** (Berlin)

Schwerpunkte: Business Intelligence

Blog: Klaus Oberdalhoff

[URL: http://www.insidesql.org/blogs/klausobd/](http://www.insidesql.org/blogs/klausobd/)

Autor: **Klaus Oberdalhoff** (Franken & Bayern)

Schwerpunkte: Administration und Allgemein, speziell auch zu MS-Access

Blog: Kostja's .NETte Welt

URL[: https://kostjaklein.wordpress.com/](https://kostjaklein.wordpress.com/)

Autor: **Kostja Klein (**Rhein-Main)

Schwerpunkte: Entwicklung

Blog: Ceteris AG BI Blog

URL[: http://www.ceteris.ag/blog](http://www.ceteris.ag/blog)

Autor: **Markus Raatz** (Berlin)

Schwerpunkte: Business Intelligence

Blog: New Row – My journey through Business Intelligence and ...

URL: http:/[/www.martinguth.de/](http://www.martinguth.de/)

Autor: **Martin Guth** (Karlsruhe)

Schwerpunkte: Business Intelligence

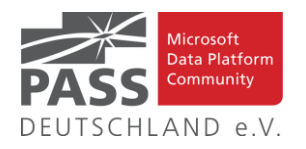

Blog: Michal Dvorak aka Nolock über Power BI

[URL: https://twitter.com/nolockcz](https://twitter.com/nolockcz)

Autor: **Michal Dvorak** (Karlsruhe)

Schwerpunkte: Power BI, Power Query, M

Blog: Nikoport - SQL Server, Community, Development and Web adventures

[URL: http://www.nikoport.com](http://www.nikoport.com/)

Autor: **Niko Neugebauer** (Rhein-Main)

Schwerpunkte: SQL Server allgemein

Blog: flip-it.de :: SQL and more

URL[: http://www.flip-it.de](http://www.flip-it.de/)

Autor: **Philipp Lenz** (Mittelrhein)

Schwerpunkte: Business Intelligence

Blog: About SQL Server Basics and in-depth

URL[: http://dirtyread.de](http://dirtyread.de/)

Autor: **Robert Hartmann** (Franken)

Schwerpunkte: SQL Server allgemein

Blog: Robert Panther on SQL Server

[URL: http://pantheronsql.wordpress.com](http://pantheronsql.wordpress.com/)

Autor: **Robert Panther** (Rhein-Main)

Schwerpunkte: SQL Server allgemein

Blog: Sascha Lorenz aus Hamburg über die Themen Microsoft SQL Server, SharePoint, .NET Technologien und ganz allgemein über Business Intelligence

[URL: http://saschalorenz.blogspot.com](http://saschalorenz.blogspot.com/)

Autor: **Sascha Lorenz** (Hamburg)

Schwerpunkte: Business Intelligence

Blog: GlorfIT

[URL: http://glorf.it](http://glorf.it/)

Autor: **Thomas Glörfeld** (Franken)

Schwerpunkte: SQL Server allgemein

Blog: Tillmann Eitelberg & Oliver Engels zu SSIS-Components

URL[: http://www.ssis-components.net](http://www.ssis-components.net/)

Autoren: **Tillmann Eitelberg** (Rheinland) und **Oliver Engels** (Rhein-Main)

Schwerpunkte: Integration-Services

Blog: TORSTEN SCHUESSLER | Sapere aude! (aka tosc)

URL[: http://www.insidesql.org/blogs/tosc/](http://www.insidesql.org/blogs/tosc/)

Autor: **Torsten Schüßler** (Franken)

Schwerpunkte: SQL Server allgemein

Blog: arelium BLOG

[URL: https://www.arelium.de/blog/](https://www.arelium.de/blog/)

Autor: **Torsten Ahlemeyer** (Rheinland)

Schwerpunkte: Rund um den SQL-Server und BI

Blog: Inside SQL Server - Unleash the Power of Microsoft SQL Server

[URL: https://inside-sqlserver.com/#Blog](https://inside-sqlserver.com/#Blog)

Autor: **Torsten Strauß** (Ruhrgebiet)

Schwerpunkte: SQL Server allgemein

Blog: SQL Server Intern

[URL: http://www.db-berater.de/sql-server-blog](http://www.db-berater.de/sql-server-blog)

Autor: **Uwe Ricken** (Rhein-Main)

Schwerpunkte: Datenbank-Administration

Blog: Volker Bachmann and SQL Server

[URL: http://blog.volkerbachmann.de](http://blog.volkerbachmann.de/)

Autor: **Volker Bachmann** (Ruhrgebiet)

Schwerpunkt: Datenbank-Administration

Blog: workingondata

[URL: https://workingondata.wordpress.com](https://workingondata.wordpress.com/)

Autor: **Wolfgang Strasser** (Franken)

Schwerpunkte: Business Intelligence

# Blog-Infos

### Ankündigung, Änderung, Löschung

Wenn auch dein PASS-Mitglieds-Blog hier erscheinen soll, so schreibe bitte eine E-Mail mit den folgenden Angaben an: newsletter(punkt)redaktion(at)sqlpass(punkt)de

- Den Titel des BLOG's
- Deinen Namen
- Deinen Blog-URL
- Deine Inhalte: eine (kurze) Übersicht der Themen-Schwerpunkte • Deine Regionalgruppe: (optional, aber erwünscht)
- (Deine E-Mail-Adresse): Die ist für Rückmeldungen, wird aber nicht auf unserer BLOG-Seite veröf-

fentlicht oder anderweitig verwendet.

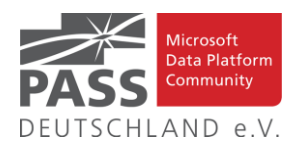

# **Allgemeine Artikel**

### **Azure Arc for Data Services, Part 5 – Service Principals for the Direct Mode & Indirect Mode**

Dies ist der fünfte Blog-Beitrag in der Serie über Azure Arc enabled Data Services, oder wie Niko Neugebauer sie nennt, Azure Arc for Data Services.

[https://www.nikoport.com/2021/01/30/azure-arc-for-data-ser](https://www.nikoport.com/2021/01/30/azure-arc-for-data-services-part-5-service-principals-for-the-direct-mode/)[vices-part-5-service-principals-for-the-direct-mode/](https://www.nikoport.com/2021/01/30/azure-arc-for-data-services-part-5-service-principals-for-the-direct-mode/)

#### **What Is the Benefit of Foreign Keys in SQL?**

Was ist ein Foreign Key und warum ist er in relationalen Datenbanken so wichtig? Erfahren Sie alle Details über Foreign Keys in diesem Artikel von Martyna Sławińska.

<https://learnsql.com/blog/why-use-foreign-key-in-sql/>

#### **Hidden secrets of SQL Server Foreign Keys**

In diesem Artikel beschreibt Esat Erkec die Auswirkungen von SQL Servers Foreign Keys auf Abfragepläne, die durch den Query Optimizer erstellt werden.

[https://www.sqlshack.com/hidden-secrets-of-sql-server-foreign](https://www.sqlshack.com/hidden-secrets-of-sql-server-foreign-keys/)[keys/](https://www.sqlshack.com/hidden-secrets-of-sql-server-foreign-keys/)

#### **What does SET NOCOUNT ON do?**

In diesem Artikel gibt uns Brent Ozar eine Antwort auf diese Frage.

[https://www.brentozar.com/archive/2021/06/what-does-set](https://www.brentozar.com/archive/2021/06/what-does-set-nocount-on-do/)[nocount-on-do/](https://www.brentozar.com/archive/2021/06/what-does-set-nocount-on-do/)

**Querying XML in SQL Server – Part 3 – Handling Repeating Regions With the Nodes Method**

In Teil 2 seiner Artikelserie erklärt Barney Lawrence uns die nodes-Methode und wie sie in einer Abfrage verwendet werden kann, um Daten über mehrere Zeilen aufzuteilen.

[https://barneylawrence.com/2021/03/30/querying-xml-in-sql](https://barneylawrence.com/2021/03/30/querying-xml-in-sql-server-part-3-handling-repeating-regions-with-the-nodes-method/)[server-part-3-handling-repeating-regions-with-the-nodes-method/](https://barneylawrence.com/2021/03/30/querying-xml-in-sql-server-part-3-handling-repeating-regions-with-the-nodes-method/)

# **Passing the "Default" value to a Stored Procedure**

In diesem Artikel erklärt uns Greg Dodd anhand eines Beispiels, wie dies funktioniert.

[https://gregdodd.me/2021/05/25/passing-the-default-value-to-a](https://gregdodd.me/2021/05/25/passing-the-default-value-to-a-stored-procedure/)[stored-procedure/](https://gregdodd.me/2021/05/25/passing-the-default-value-to-a-stored-procedure/)

#### **2020 Advent of Code–Day 3**

Mit diesem Artikel liefert Steve Jones Teil 3 seiner Artikelserie über die Herausforderungen vom "Advent of **Code"**.

[https://voiceofthedba.com/2021/02/24/2020-advent-of-code](https://voiceofthedba.com/2021/02/24/2020-advent-of-code-day-3/)[day-3/](https://voiceofthedba.com/2021/02/24/2020-advent-of-code-day-3/)

#### **Searching a Stored Procedure for Text**

In diesem Artikel erklärt uns Chad Callihan, wie dies funktioniert.

[https://callihandata.com/2021/05/15/searching-a-stored](https://callihandata.com/2021/05/15/searching-a-stored-procedure-for-text/)[procedure-for-text/](https://callihandata.com/2021/05/15/searching-a-stored-procedure-for-text/)

**Fun With SQL: How to Generate a Picture Using Recursive SQL Queries**

In diesem Artikel zeigt Ihnen Tihomir Babic, was zu tun ist.

<https://learnsql.com/blog/draw-sql-recursive-queries/>

#### **Dynamic Data Masking, Finally Useful?**

In diesem Artikel gibt uns John Q. Martin eine Antwort auf diese Frage.

[https://jqmartin.info/2021/03/23/dynamic-data-masking-finally](https://jqmartin.info/2021/03/23/dynamic-data-masking-finally-useful/)[useful/](https://jqmartin.info/2021/03/23/dynamic-data-masking-finally-useful/)

**Azure Fundamentals for Beginners: Azure Data Factory**

Mit diesem Artikel liefert Deepthi Goguri Teil 3 ihrer Artikelserie "Azure Fundamentals for Beginners".

[https://dbanuggets.com/2021/04/26/azure-fundamentals-for](https://dbanuggets.com/2021/04/26/azure-fundamentals-for-beginners-azure-data-factory/)[beginners-azure-data-factory/](https://dbanuggets.com/2021/04/26/azure-fundamentals-for-beginners-azure-data-factory/)

#### **Even more fun with DATETIME arithmetics!**

Mit diesem Artikel lädt uns Eitan Blumin ein, daran teil zu haben.

[https://eitanblumin.com/2021/06/17/even-more-fun-with](https://eitanblumin.com/2021/06/17/even-more-fun-with-datetime-arithmetics/)[datetime-arithmetics/](https://eitanblumin.com/2021/06/17/even-more-fun-with-datetime-arithmetics/)

# **A Silent Bug With Clustered Column Store Indexes And Computed Columns**

Mit diesem Artikel gibt uns Erik Darling, einen, tieferen Einblick in diese Thematik.

[https://www.erikdarlingdata.com/sql-server/a-silent-bug-with](https://www.erikdarlingdata.com/sql-server/a-silent-bug-with-clustered-column-store-indexes-and-computed-columns/)[clustered-column-store-indexes-and-computed-columns/](https://www.erikdarlingdata.com/sql-server/a-silent-bug-with-clustered-column-store-indexes-and-computed-columns/)

#### **Opening JSON Data with T-SQL**

Mit diesem Artikel liefert uns Rick Dobson eine Anleitung, wie dies funktioniert.

[https://www.mssqltips.com/sqlservertip/6884/sql-json-examples](https://www.mssqltips.com/sqlservertip/6884/sql-json-examples-display-transfer/)[display-transfer/](https://www.mssqltips.com/sqlservertip/6884/sql-json-examples-display-transfer/)

### **ALTER DATABASE SET SINGLE\_USER statement in SQL Server**

In diesem Artikel wird Nisarg Upadhyay den Zweck der Anweisung ALTER DATABASE SET SINGLE\_USER untersuchen.

[https://www.sqlshack.com/alter-database-set-single\\_user-state](https://www.sqlshack.com/alter-database-set-single_user-statement-in-sql-server/)[ment-in-sql-server/](https://www.sqlshack.com/alter-database-set-single_user-statement-in-sql-server/)

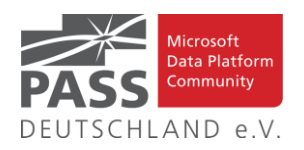

## **Automatic cleanup of SQL Server Agent scheduled jobs**

In diesem Artikel gibt uns Greg Robidoux einen tieferen Einblick in dieses Thema.

[https://www.mssqltips.com/sqlservertip/1139/automatic](https://www.mssqltips.com/sqlservertip/1139/automatic-cleanup-of-sql-server-agent-scheduled-jobs/)[cleanup-of-sql-server-agent-scheduled-jobs/](https://www.mssqltips.com/sqlservertip/1139/automatic-cleanup-of-sql-server-agent-scheduled-jobs/)

#### **SQL GO command in SQL Server**

In diesem Artikel erklärt Daniel Calbimonte, was der SQL GO-Befehl ist, wann er zu verwenden ist, und gibt einige Tipps zu seiner Verwendung.

<https://www.sqlshack.com/sql-go-command-in-sql-server/>

### **EXTENDED EVENTS AND AZURE SQL DATABASE**

In diesem Artikel gibt uns Grant Fritchey einen tieferen Einblick in diese Thema.

[https://www.scarydba.com/2021/04/19/extended-events-and](https://www.scarydba.com/2021/04/19/extended-events-and-azure-sql-database/)[azure-sql-database/](https://www.scarydba.com/2021/04/19/extended-events-and-azure-sql-database/)

**Azure Automation: Automate Azure SQL Database indexes and statistics maintenance**

In diesem Artikel erklärt uns Rajendra Gupta, wie dies funktioniert.

[https://www.sqlshack.com/automate-azure-sql-database-indexes](https://www.sqlshack.com/automate-azure-sql-database-indexes-and-statistics-maintenance/)[and-statistics-maintenance/](https://www.sqlshack.com/automate-azure-sql-database-indexes-and-statistics-maintenance/)

# **How SQL Server stores data types: DATETIMEOFFSET**

Mit diesem Artikel liefert Randolph West Teil 10 seiner Serie zu dem Thema "How SQL Server stores data types".

[https://bornsql.ca/blog/how-sql-server-stores-data-types](https://bornsql.ca/blog/how-sql-server-stores-data-types-datetimeoffset/)[datetimeoffset/](https://bornsql.ca/blog/how-sql-server-stores-data-types-datetimeoffset/)

**Split Delimited String into Columns in SQL Server with PARSENAME**

In diesem Artikel zeigt uns Aubrey Love, wie dies funktioniert.

[https://www.mssqltips.com/sqlservertip/6321/split-delimited](https://www.mssqltips.com/sqlservertip/6321/split-delimited-string-into-columns-in-sql-server-with-parsename/)[string-into-columns-in-sql-server-with-parsename/](https://www.mssqltips.com/sqlservertip/6321/split-delimited-string-into-columns-in-sql-server-with-parsename/)

# **Five facts about the SQL Server MSDB Database**

In diesem Artikel wird Sergey Gigoyan fünf wichtige Fakten über die MSDB Datenbank behandeln.

[https://www.mssqltips.com/sqlservertip/6811/resource-data](https://www.mssqltips.com/sqlservertip/6811/resource-database-in-sql-server-facts/)[base-in-sql-server-facts/](https://www.mssqltips.com/sqlservertip/6811/resource-database-in-sql-server-facts/)

**SQL INSERT INTO SELECT: 5 Easy Ways to Handle Duplicates**

In diesem Beitrag stellt Edwin Sanchez sie uns alle vor.

[https://codingsight.com/sql-insert-into-select-5-easy-ways-to](https://codingsight.com/sql-insert-into-select-5-easy-ways-to-handle-duplicates/)[handle-duplicates/](https://codingsight.com/sql-insert-into-select-5-easy-ways-to-handle-duplicates/)

# **COUNT(\*) and Index Used**

In diesem Artikel gibt uns Pinal Dave, einen, tieferen Einblick in diese Thematik.

[https://blog.sqlauthority.com/2021/06/15/sql-server-count-and](https://blog.sqlauthority.com/2021/06/15/sql-server-count-and-index-used/)[index-used/](https://blog.sqlauthority.com/2021/06/15/sql-server-count-and-index-used/)

#### **Sometimes you CAN upsize a column in-place**

Das Ändern einer Spalte mit fester Breite in einer großen Tabelle kann oft entweder viel Planung oder viel Ausfallzeit bedeuten, aber in manchen Szenarien gibt es einen einfachen Ausweg. In diesem Artikel zeigt uns Aaron Bertrand diesen.

[https://sqlperformance.com/2020/08/sql-indexes/upsize-column](https://sqlperformance.com/2020/08/sql-indexes/upsize-column-in-place)[in-place](https://sqlperformance.com/2020/08/sql-indexes/upsize-column-in-place)

**The challenge is on! Community call for creating the fastest number series generator**

Mit diesem Artikel bietet Itzik Ben-Gan der SQL Server-Gemeinschaft eine Herausforderung an: Lasst uns gemeinsam einen effizienteren Zahlenreihengenerator erstellen.

[https://sqlperformance.com/2020/12/t-sql-queries/number-se](https://sqlperformance.com/2020/12/t-sql-queries/number-series-challenge)[ries-challenge](https://sqlperformance.com/2020/12/t-sql-queries/number-series-challenge)

#### **How to get count of GROUP BY columns**

In seinem Beitrag gibt uns Jack Vamvas eine Antwort auf diese Frage.

[https://www.sqlserver-dba.com/2021/06/how-to-get-count-of](https://www.sqlserver-dba.com/2021/06/how-to-get-count-of-group-by-columns-.html)[group-by-columns-.html](https://www.sqlserver-dba.com/2021/06/how-to-get-count-of-group-by-columns-.html)

#### **How Parallel Plans Start Up – Part 3**

Mit diesem Artikel liefert Paul White Teil 3 seiner Serie zum Thema "How Parallel Plans Start Up".

[https://sqlperformance.com/2021/04/sql-performance/parallel](https://sqlperformance.com/2021/04/sql-performance/parallel-plans-start-3)[plans-start-3](https://sqlperformance.com/2021/04/sql-performance/parallel-plans-start-3)

#### **SQL Server TRIM, LTRIM, and RTRIM Functions**

In diesem Artikel gibt uns Kenneth Igiri einen tieferen Einblick in diese Thematik.

<https://codingsight.com/sql-server-trim-ltrim-and-rtrim-functions/>

#### **How to Write Complex Queries in SQL**

In diesem Artikel erklärt Philipp Zhenov, wie man solche erstellt und liefert Beispiele für komplexe SQL-Abfragen.

<https://codingsight.com/how-to-write-complex-sql-queries/>

#### **SQL Terms Beginners Should Know**

In diesem Artikel wird Jakub Romanowski diese grundlegenden SQL-Begriffe in möglichst einfachen Worten erklären.

<https://learnsql.com/blog/sql-terms-for-beginners/>

Ansprechpartner: Nina Weisheidinger

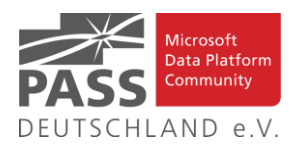

# **Business Intelligence**

#### Azure Fundamentals for Beginners: Data Flows

Der Einsteigerartikel erläutert den Umgang mit Azure Factory Data Flows.

[https://dbanuggets.com/2021/05/19/azure-fundamentals](https://dbanuggets.com/2021/05/19/azure-fundamentals-for-beginners-data-flows/)[for-beginners-data-flows/](https://dbanuggets.com/2021/05/19/azure-fundamentals-for-beginners-data-flows/)

Create a dacpac for an Azure Synapse Analytics dedicated SQL Pool using Azure Data Studio

Kevin Chant zeigt, wie man mit Azure Data Studio ein dacpac für Azure Synapse Analytics erstellt.

[https://www.kevinrchant.com/2021/06/03/create-a-dacpac](https://www.kevinrchant.com/2021/06/03/create-a-dacpac-for-an-azure-synapse-analytics-dedicated-sql-pool-using-azure-data-studio/)[for-an-azure-synapse-analytics-dedicated-sql-pool-using](https://www.kevinrchant.com/2021/06/03/create-a-dacpac-for-an-azure-synapse-analytics-dedicated-sql-pool-using-azure-data-studio/)[azure-data-studio/](https://www.kevinrchant.com/2021/06/03/create-a-dacpac-for-an-azure-synapse-analytics-dedicated-sql-pool-using-azure-data-studio/)

#### DAX : Count number of last known state

Hier haben wir eine nicht alltägliche Aufgabe zum Zählen der Anzahl von Dingen mit einem bestimmten Zustand.

[https://dax.tips/2021/05/17/dax-count-number-of-last](https://dax.tips/2021/05/17/dax-count-number-of-last-known-state/)[known-state/](https://dax.tips/2021/05/17/dax-count-number-of-last-known-state/)

Get the Status of SQL Server Agent Jobs with PowerShell Tool

Mit dem vorgestellten Tool kann man aus PowerShell den Status der SQL-Agent Jobs abrufen.

[https://codingsight.com/powershell-tool-to-get-the-status](https://codingsight.com/powershell-tool-to-get-the-status-of-sql-agent-jobs/)[of-sql-agent-jobs/](https://codingsight.com/powershell-tool-to-get-the-status-of-sql-agent-jobs/)

Getting Started with Azure Purview for Data Governance

Der Artikel gibt eine Einführung in die Arbeit mit Azure Purview für Data Governance..

[https://www.mssqltips.com/sqlservertip/6881/getting](https://www.mssqltips.com/sqlservertip/6881/getting-started-with-azure-purview-for-data-governance/)[started-with-azure-purview-for-data-governance/](https://www.mssqltips.com/sqlservertip/6881/getting-started-with-azure-purview-for-data-governance/)

How to find duplicate elements or rows in a Spark DataFrame?

Auch in einem Spark Dataframe kann man Dubletten recht einfach über GroupBy() und count() ermitteln.

[https://www.hadoopinrealworld.com/how-to-find](https://www.hadoopinrealworld.com/how-to-find-duplicate-elements-or-rows-in-a-spark-dataframe/)[duplicate-elements-or-rows-in-a-spark-dataframe/](https://www.hadoopinrealworld.com/how-to-find-duplicate-elements-or-rows-in-a-spark-dataframe/)

More Fun Inserting Data with PowerShell

Auch mit PowerShell kann man Daten aus einer Datenquelle in Datenbanktabellen einlesen.

[https://sherpaofdata.com/2021/05/18/more-fun-inserting](https://sherpaofdata.com/2021/05/18/more-fun-inserting-data-with-powershell/)[data-with-powershell/](https://sherpaofdata.com/2021/05/18/more-fun-inserting-data-with-powershell/)

Moving Synapse Databases Between Subscriptions – Practical Guidance

Hier haben wir eine praxisorientierte Anleitung, um Datenbanken zwischen Subscriptions zu verschieben.

[https://dataonwheels.wordpress.com/2021/06/01/moving](https://dataonwheels.wordpress.com/2021/06/01/moving-synapse-databases-between-subscriptions-practical-guidance/)[synapse-databases-between-subscriptions-practical](https://dataonwheels.wordpress.com/2021/06/01/moving-synapse-databases-between-subscriptions-practical-guidance/)[guidance/](https://dataonwheels.wordpress.com/2021/06/01/moving-synapse-databases-between-subscriptions-practical-guidance/)

Row-level security in serverless Synapse SQL pools

Serverless SQL Pools unterstützen keine Row-Level Security, aber in manchen Fällen gibt es trotzdem einen Weg.

[https://techcommunity.microsoft.com/t5/azure-synapse](https://techcommunity.microsoft.com/t5/azure-synapse-analytics/how-to-implement-row-level-security-in-serverless-sql-pools/ba-p/2354759)[analytics/how-to-implement-row-level-security-in](https://techcommunity.microsoft.com/t5/azure-synapse-analytics/how-to-implement-row-level-security-in-serverless-sql-pools/ba-p/2354759)[serverless-sql-pools/ba-p/2354759](https://techcommunity.microsoft.com/t5/azure-synapse-analytics/how-to-implement-row-level-security-in-serverless-sql-pools/ba-p/2354759)

# What is a bubble chart and when should I use a bubble chart?

Wenn man drei oder mehr Kennzahlen visualisieren möchte, kommt ein Bubble-Chart in Frage.

[https://www.storytellingwithdata.com/blog/2021/5/11/wha](https://www.storytellingwithdata.com/blog/2021/5/11/what-is-a-bubble-chart) [t-is-a-bubble-chart](https://www.storytellingwithdata.com/blog/2021/5/11/what-is-a-bubble-chart)

Understanding the ETL vs. ELT Alphabet Soup and When to Use Each

Was unterscheidet ETL von ELT und wann sollte man welche Variante wählen. Das zeigt der Artikel.

[https://www.dataversity.net/understanding-the-etl-vs-elt](https://www.dataversity.net/understanding-the-etl-vs-elt-alphabet-soup-and-when-to-use-each/)[alphabet-soup-and-when-to-use-each/](https://www.dataversity.net/understanding-the-etl-vs-elt-alphabet-soup-and-when-to-use-each/)

### My CHECKLIST for troubleshooting Power BI Performance

Der Guy-in-a-Cube zeigt eine Checkliste zur Verwendung bei Performanceproblemen mit Power BI.

[https://guyinacube.com/2021/05/20/my-checklist-for](https://guyinacube.com/2021/05/20/my-checklist-for-troubleshooting-power-bi-performance/)[troubleshooting-power-bi-performance/](https://guyinacube.com/2021/05/20/my-checklist-for-troubleshooting-power-bi-performance/)

Ten Reasons Why I'm Excited About The New Power BI/Excel Integration Features

Chris Webb freut sich über die kommenden Möglichkeiten zur Integration zwischen Excel und Power BI und erläutert, warum das so ist.

[https://blog.crossjoin.co.uk/2021/05/23/ten-reasons-why](https://blog.crossjoin.co.uk/2021/05/23/ten-reasons-why-im-excited-about-the-new-power-bi-excel-integration-features/)[im-excited-about-the-new-power-bi-excel-integration](https://blog.crossjoin.co.uk/2021/05/23/ten-reasons-why-im-excited-about-the-new-power-bi-excel-integration-features/)[features/](https://blog.crossjoin.co.uk/2021/05/23/ten-reasons-why-im-excited-about-the-new-power-bi-excel-integration-features/)

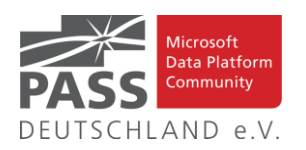

# Unlocking the Role of Big Data in Facilities Management

Ray Brosnan zeigt, wie man auch beim Gebäudemanagement Nutzen aus Big Data ziehen kann.

[https://www.dataversity.net/unlocking-the-role-of-big-data](https://www.dataversity.net/unlocking-the-role-of-big-data-in-facilities-management/)[in-facilities-management/](https://www.dataversity.net/unlocking-the-role-of-big-data-in-facilities-management/)

Understanding eager vs. strict evaluation in DAX

Wenn man den Unterschied zwischen Eager und Strict Evaluation kennt, kann man die passende Auswertungsvariante für seine Datenmodelle auswählen.

[https://www.sqlbi.com/tv/understanding-eager-vs-strict](https://www.sqlbi.com/tv/understanding-eager-vs-strict-evaluation-in-dax/)[evaluation-in-dax/](https://www.sqlbi.com/tv/understanding-eager-vs-strict-evaluation-in-dax/)

# Build a PL in Power BI Without Any DAX

Der Artikel beschreibt ein Custom Visual zur Anzeige von Deckungsbeiträgen ohne die Verwendung von DAX.

[https://exceleratorbi.com.au/build-a-pl-in-power-bi](https://exceleratorbi.com.au/build-a-pl-in-power-bi-without-any-dax/)[without-any-dax/](https://exceleratorbi.com.au/build-a-pl-in-power-bi-without-any-dax/)

3+ approaches for Dynamic Axis in Power BI

Es gibt mehrere Ansätze, um eine dynamische Achse in Power BI einzurichten, von denen drei gezeigt werden.

[https://guyinacube.com/2021/05/27/3-approaches-for](https://guyinacube.com/2021/05/27/3-approaches-for-dynamic-axis-in-power-bi/)[dynamic-axis-in-power-bi/](https://guyinacube.com/2021/05/27/3-approaches-for-dynamic-axis-in-power-bi/)

Why Data Privacy Should Be a Core Aspect of Protecting Human Rights

Datenschutz sollte ein Hauptaspekt beim Schutz der Menschenrechte sein, meint der Autor Deepak Gupta.

[https://www.dataversity.net/why-data-privacy-should-be-a](https://www.dataversity.net/why-data-privacy-should-be-a-core-aspect-of-protecting-human-rights/)[core-aspect-of-protecting-human-rights/](https://www.dataversity.net/why-data-privacy-should-be-a-core-aspect-of-protecting-human-rights/)

Breaking Changes in Power BI

Der Beitrag zeigt häufige Anpassungen an Power BI datasets und deren Auswirkungen auf die Verfügbarkeit der betroffenen Objekte, die Nutzer und Reports.

[https://insightsquest.com/2021/05/31/breaking-changes-in](https://insightsquest.com/2021/05/31/breaking-changes-in-power-bi/)[power-bi/](https://insightsquest.com/2021/05/31/breaking-changes-in-power-bi/)

Doing Power BI the Right Way: 10. Designing and Managing Large Datasets

Paul Turley möchte zeigen, wie man große Power BI Datasets korrekt entwirft und verwaltet

[https://sqlserverbi.blog/2021/06/01/doing-power-bi-the](https://sqlserverbi.blog/2021/06/01/doing-power-bi-the-right-way-10-designing-and-managing-large-datasets/)[right-way-10-designing-and-managing-large-datasets/](https://sqlserverbi.blog/2021/06/01/doing-power-bi-the-right-way-10-designing-and-managing-large-datasets/)

Working With Multiple Row Headers From Excel in Power Query

Beim Einlesen von Excel-Dateien nach Power BI findet man durchaus Überschriften in mehr als einer Zeile.

[https://www.ehansalytics.com/blog/2021/6/12/working](https://www.ehansalytics.com/blog/2021/6/12/working-with-multiple-row-headers-from-excel-in-power-query)[with-multiple-row-headers-from-excel-in-power-query](https://www.ehansalytics.com/blog/2021/6/12/working-with-multiple-row-headers-from-excel-in-power-query)

New Recording: Power Query at Italy PUG

Gil Raviv stellt eine Aufzeichnung seiner Session zu Power Query in der Power BI User Group Italien zur Verfügung.

[https://datachant.com/2021/06/03/new-recording-power](https://datachant.com/2021/06/03/new-recording-power-query-at-italy-pug/)[query-at-italy-pug/](https://datachant.com/2021/06/03/new-recording-power-query-at-italy-pug/)

With Reza Rad on Data Quality Automation

Hier haben wir eine Aufzeichung eines Gesprächs mit Reza Rad zum Thema Automatisierung von Data Quality Prozessen mit Power BI.

[https://datachant.com/2021/06/10/with-reza-rad-on-data](https://datachant.com/2021/06/10/with-reza-rad-on-data-quality-automation/)[quality-automation/](https://datachant.com/2021/06/10/with-reza-rad-on-data-quality-automation/)

Tracing your DAX queries in Power BI

Es gibt ein paar Möglichkeiten, um die DAX-Abfragen zu protokollieren, die man optimieren möchte.

[https://guyinacube.com/2021/06/10/tracing-your-dax](https://guyinacube.com/2021/06/10/tracing-your-dax-queries-in-power-bi/)[queries-in-power-bi/](https://guyinacube.com/2021/06/10/tracing-your-dax-queries-in-power-bi/)

Introduction to generic Power BI themes

Mit generischen Power BI Themen kann man sich die Arbeit zur Formatierung und Vereinheitlichung der Reports einfacher machen.

[https://www.red-gate.com/simple-talk/sql/bi/introduction](https://www.red-gate.com/simple-talk/sql/bi/introduction-generic-power-bi-themes/)[generic-power-bi-themes/](https://www.red-gate.com/simple-talk/sql/bi/introduction-generic-power-bi-themes/)

Speed Up Power Query In Power BI Desktop By Allocating More Memory To Evaluation Containers

Man kann die Performance von Power Query verbessern, wenn man mehr Speicher verfügbar macht.

[https://blog.crossjoin.co.uk/2021/06/06/speed-up-power](https://blog.crossjoin.co.uk/2021/06/06/speed-up-power-query-in-power-bi-desktop-by-allocating-more-memory-to-evaluation-containers/)[query-in-power-bi-desktop-by-allocating-more-memory-to](https://blog.crossjoin.co.uk/2021/06/06/speed-up-power-query-in-power-bi-desktop-by-allocating-more-memory-to-evaluation-containers/)[evaluation-containers/](https://blog.crossjoin.co.uk/2021/06/06/speed-up-power-query-in-power-bi-desktop-by-allocating-more-memory-to-evaluation-containers/)

Setting the right permissions for users of composite models

Beim Erstellen und Publizieren von Composite Modellen mit Direct Query muss man auf die Rechtevergabe an die Nutzer achten.

[https://www.sqlbi.com/blog/marco/2021/06/03/setting](https://www.sqlbi.com/blog/marco/2021/06/03/setting-the-right-permissions-for-users-of-composite-models/)[the-right-permissions-for-users-of-composite-models/](https://www.sqlbi.com/blog/marco/2021/06/03/setting-the-right-permissions-for-users-of-composite-models/)

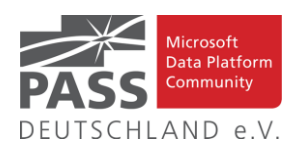

# Azure Databricks Access Controls and Row Level Security

Der Artikel zeigt verschiedene Varianten der Zugriffskontrolle auf Daten in Databricks.

[https://www.mssqltips.com/sqlservertip/6871/azure](https://www.mssqltips.com/sqlservertip/6871/azure-databricks-access-controls-and-row-level-security/)[databricks-access-controls-and-row-level-security/](https://www.mssqltips.com/sqlservertip/6871/azure-databricks-access-controls-and-row-level-security/)

Creating Deep and Shallow Delta Clones in Azure Databricks

Der Artikel führt in die Anwendungsmöglichkeiten des CLONE-Kommandos in Azure Databricks ein.

[https://www.mssqltips.com/sqlservertip/6853/deep](https://www.mssqltips.com/sqlservertip/6853/deep-shallow-delta-clones-azure-databricks/)[shallow-delta-clones-azure-databricks/](https://www.mssqltips.com/sqlservertip/6853/deep-shallow-delta-clones-azure-databricks/)

Delta Schema Evolution in Azure Databricks

Wenn im ETL Szenario Schemaänderungen häufiger sind, könnte man sich bei den Schema Evolving Features in Databricks umschauen.

[https://www.mssqltips.com/sqlservertip/6862/databricks](https://www.mssqltips.com/sqlservertip/6862/databricks-delta-schema-evolution/)[delta-schema-evolution/](https://www.mssqltips.com/sqlservertip/6862/databricks-delta-schema-evolution/)

5 Productivity Benefits of Tabular Editor 3

5 Dinge in der neuesten Version 3 des Tabular Editors steigern die Produktivität.

[https://exceleratorbi.com.au/5-productivity-benefits-of](https://exceleratorbi.com.au/5-productivity-benefits-of-tabular-editor-3/)[tabular-editor-3/](https://exceleratorbi.com.au/5-productivity-benefits-of-tabular-editor-3/)

It's all about Data: Why Power query as a transformation activity in Azure Data factory and SSIS?

Doe Power Query Aktivität in ADF und SSIS ist nützlich, es gibt aber Unterschiede in den jeweiligen Umgebungen.

[https://www.allaboutdata.ca/2021/06/why-power-query-as](https://www.allaboutdata.ca/2021/06/why-power-query-as-transformation.html)[transformation.html](https://www.allaboutdata.ca/2021/06/why-power-query-as-transformation.html)

Creating a generic (template) pipeline in Azure Data Factory to send email messages with attached files from Azure Storage account

Der Autor stellt ein Template vor, um über Azure Data Factory Mails mit Dateianhängen aus dem Azure Storage Account zu versenden.

[https://www.sqlservercentral.com/blogs/creating-a-generic](https://www.sqlservercentral.com/blogs/creating-a-generic-template-pipeline-in-azure-data-factory-to-send-email-messages-with-attached-files-from-azure-storage-account)[template-pipeline-in-azure-data-factory-to-send-email](https://www.sqlservercentral.com/blogs/creating-a-generic-template-pipeline-in-azure-data-factory-to-send-email-messages-with-attached-files-from-azure-storage-account)[messages-with-attached-files-from-azure-storage-account](https://www.sqlservercentral.com/blogs/creating-a-generic-template-pipeline-in-azure-data-factory-to-send-email-messages-with-attached-files-from-azure-storage-account)

Creating a Robust SSIS Development Environment using the SSIS Catalog

Mit dem SSIS Catalog kann man sich eine robuste Entwicklungsumgebung für sein SSIS Artefakte schaffen.

[https://www.sqlservercentral.com/articles/creating-a](https://www.sqlservercentral.com/articles/creating-a-robust-ssis-development-environment-using-the-ssis-catalog)[robust-ssis-development-environment-using-the-ssis-catalog](https://www.sqlservercentral.com/articles/creating-a-robust-ssis-development-environment-using-the-ssis-catalog)

Ansprechpartner: Michael Riedmüller

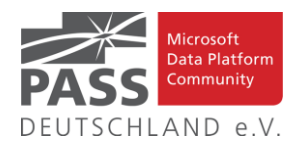

### **Neues von den SQL Release Services (ex Neues aus der Knowledgebase)**

Liebe Newsletter-Leser!

#### **Ein CU für 2019.**

Der einfacheren Überprüfung halber habe ich jetzt noch eine Spalte mit den letzten Versions-Nummern eingefügt.

Ich glaube nicht mehr, dass es (angesichts der Frequenz und Regelmäßigkeit) noch sehr sinnvoll ist die ganzen CU's jeweils ausführlich zu listen. Daher, als schnelle Übersicht, hier jetzt dauerhaft und aktuell die "Allgemeine Übersicht der Releases" aus dem "Update Center for Microsoft SQL Server" als Tabelle von <https://technet.microsoft.com/en-us/library/ff803383.aspx>

Außerdem benutze ich derzeit:<https://sqlserverbuilds.blogspot.com/> Hier ist auch eine Subscription möglich.

#### Die anderen Neuerungen findet man unter

<https://techcommunity.microsoft.com/t5/SQL-Server/bg-p/SQLServer/label-name/SQLReleases> oder

<https://techcommunity.microsoft.com/t5/SQL-Server/bg-p/SQLServer>

#### **Neuerungen aus dem letzten Monat sind FETT gedruckt und grau unterlegt.**

Letzter CU vom 10.5.2021, letzter Artikel vom 7.4.2021, Stichtag: 18.5.2021, Euer Kai Gerlach

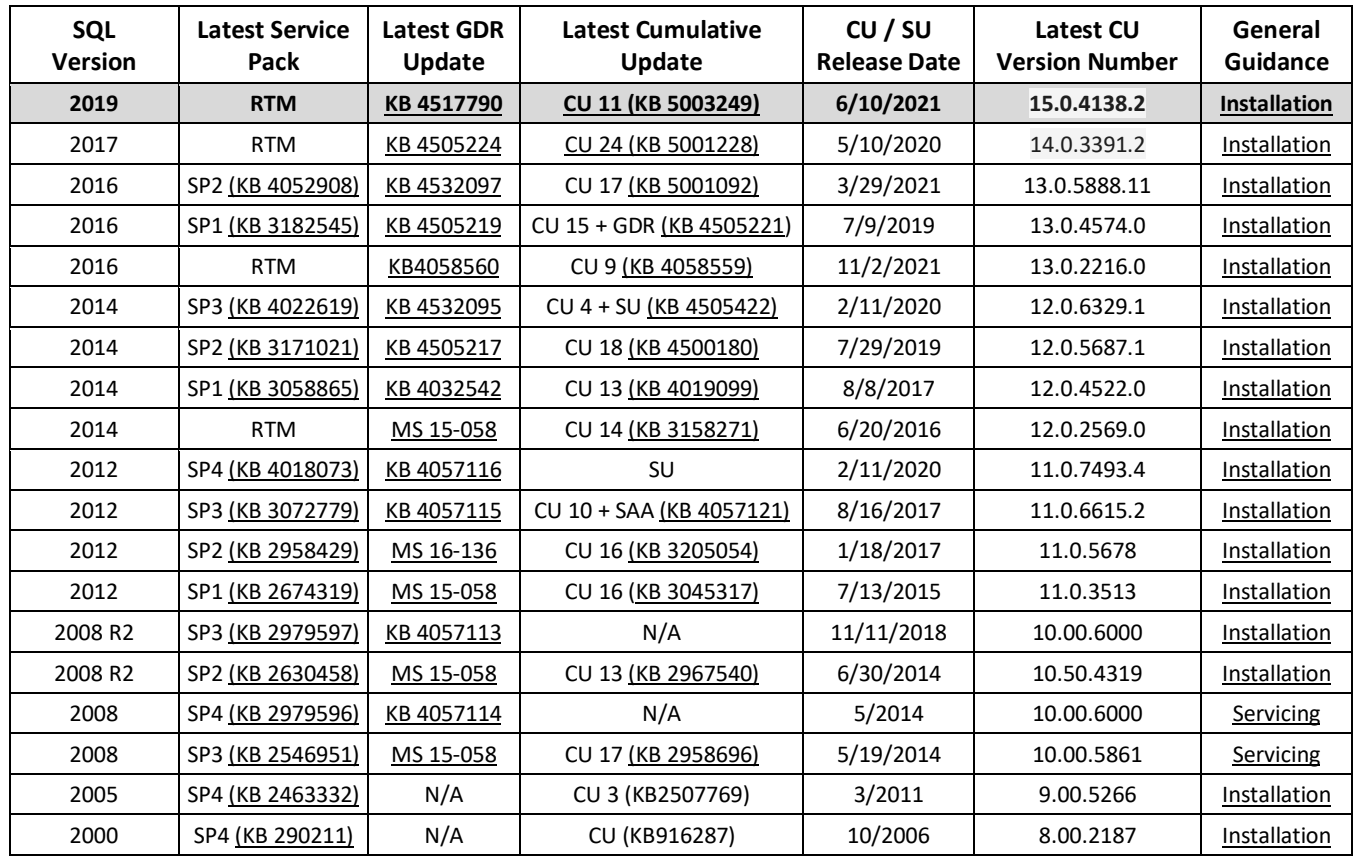

Andere Artikel findet Ihr nachfolgend:

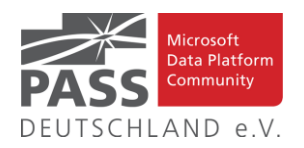

# **Released: Public Preview for SQL Server Management Packs (7.0.31.0).**

#### **8.6.2021 By EbruErsan**

Updates to Management Packs for SQL Server, Reporting Services, and Analysis Services (7.0.31.0) are available for public preview. Please install this public preview version and provide us feedback. We appreciate the time and effort you spend on these previews which make the final product so much better. Please download at:

[Microsoft System Center Management Pack \(Community](https://www.microsoft.com/en-us/download/details.aspx?id=54535)  [Technology Preview\) for SQL Server](https://www.microsoft.com/en-us/download/details.aspx?id=54535)

[Microsoft System Center Management Packs \(Community](https://www.microsoft.com/en-us/download/details.aspx?id=57081)  [Technology Preview\) for SQL Server Reporting Ser...](https://www.microsoft.com/en-us/download/details.aspx?id=57081)

Another change we've done recently is to move operations guides for all SQL Server family of management packs from download center to docs.microsoft.com. This unifies the content viewing experience for the user as the rest of the SCOM and SQL Server documentation is already there. Furthermore, it allows us to present to you the most up to date and accurate content online. The link to the operation guide for each MP can be found on the MP download page. Here are the links that show what's new in these MPs:

[Features and Enhancements in Management Pack for SQL Server](https://docs.microsoft.com/en-us/system-center/scom/sql-server-management-pack-changes-history?view=sc-om-2019)

[Features and Enhancements in Management Pack for SQL Server](https://docs.microsoft.com/en-us/system-center/scom/analysis-services-management-pack-changes-history?view=sc-om-2019)  [Analysis Services](https://docs.microsoft.com/en-us/system-center/scom/analysis-services-management-pack-changes-history?view=sc-om-2019)

[Features and Enhancements in Management Pack for SQL Server](https://docs.microsoft.com/en-us/system-center/scom/reporting-services-management-pack-changes-history?view=sc-om-2019)  [Reporting Services](https://docs.microsoft.com/en-us/system-center/scom/reporting-services-management-pack-changes-history?view=sc-om-2019)

We are looking forward to hearing your feedback. Please leave a comment on this article or email us at sqlmpsfeedback at microsoft.com.

Artikel-URL: https://techcommunity.microsoft.com/t5/sql-server/released-public-preview-for-sql-server-management-packs-7- 0-31-0/ba-p/2426453

# **SQL Server 2016 Service Pack 3 release schedule update**

#### **10.6.2021 By HristinaSQL**

SQL Server 2016 mainstream support is scheduled to end 7/13/2021 as defined by the [lifecycle policy.](https://docs.microsoft.com/en-us/lifecycle/products/sql-server-2016)

With the crossover to extended support, Microsoft is committed to providing a final service pack for SQL Server 2016 to all customers. The release of SQL Server 2016 Service Pack 3 will be shipped after mainstream supports ends, targeting September 2021. This will be the final service pack for SQL Server 2016.

For any questions, please work with our support channels as documented in our [help and feedback page.](https://docs.microsoft.com/en-us/sql/sql-server/sql-server-get-help?view=sql-server-ver15)

Artikel-URL: https://techcommunity.microsoft.com/t5/sql-server/sql-server-2016-service-pack-3-release-schedule-update/bap/2456104